# **Fixed-pixels image resizing**

There are five methods to specify the resulting dimensions for an image to be resized in pixel size (the size parameters must be positive numbers or -1 number). If the value is -1, it will resize an image to the document paper dimensions. For example:

\$image.setWidth(\$diagram.image, -1)

As shown by the example, the image will be resized to a paper width while maintaining the aspect ratio. The value -1 applies only to certain template types such as RTF, ODT, and DOCX. If the value is -2, it will resize an image to document paper bounds if and only if image bounds are larger than paper bounds. For example:

\$image.setWidth(\$diagram.image, -2)

Using the value -2 also maintains the image aspect ratio. However, it can only be applied to certain template types such as RTF, ODT, and DOCX.

#### **\$image.setSize(image, sizeWidth, sizeHeight)**

Return an image icon for an element. This method is used to resize the image to an exact size; the width and height in pixels.

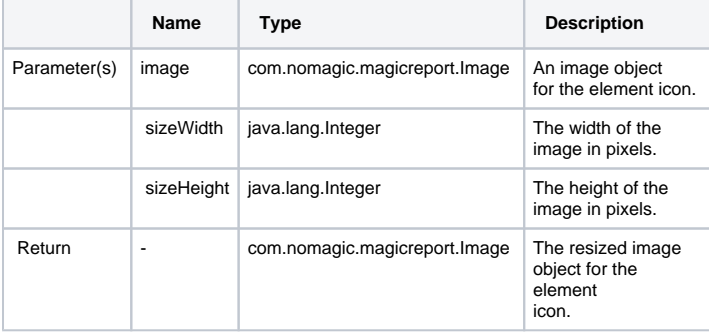

#### **\$image.setHeight(image, size)**

Return an image icon for an element. This method is used to resize the image to a specific height (in pixels), while maintaining the image aspect ratio.

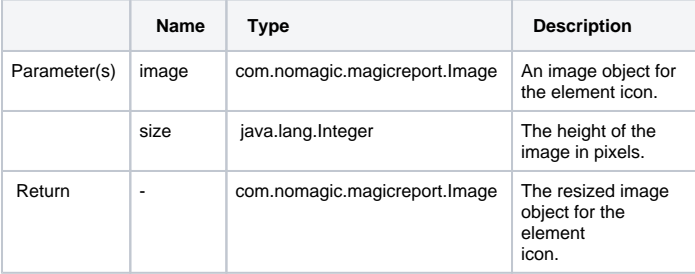

#### **\$image.setHeight(image, size, keepRatio)**

Return an image icon for an element. This method is used to resize the image to a specific height (in pixels) and to specify whether the image aspect ratio is to be maintained or not (depending on the keepRatio parameter).

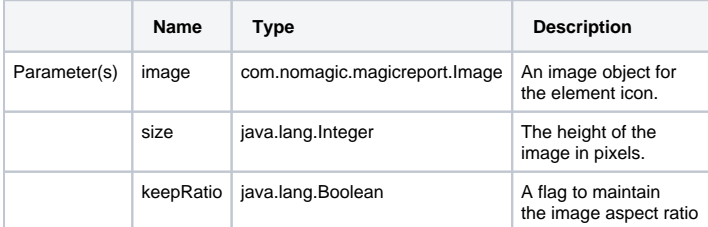

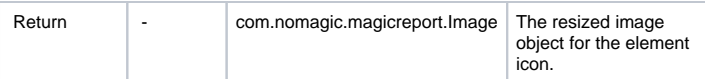

## **\$image.setWidth(image, size)**

Return an image icon for an element. This method is used to resize the image to a specific width (in pixels), while maintaining the image aspect ratio.

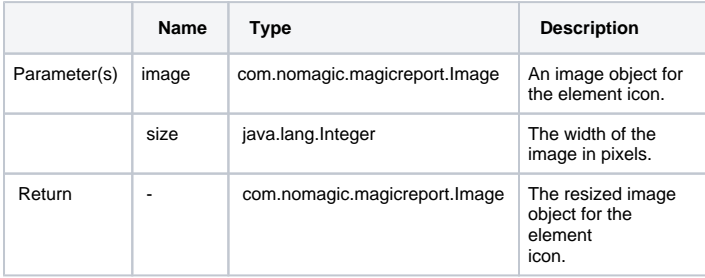

### **\$image.setWidth(image, size, keepRatio)**

Return an image icon for an element. This method is used to resize the image to a specific width (in pixels) and to specify whether the image aspect ratio is to be maintained or not (depending on the keepRatio parameter).

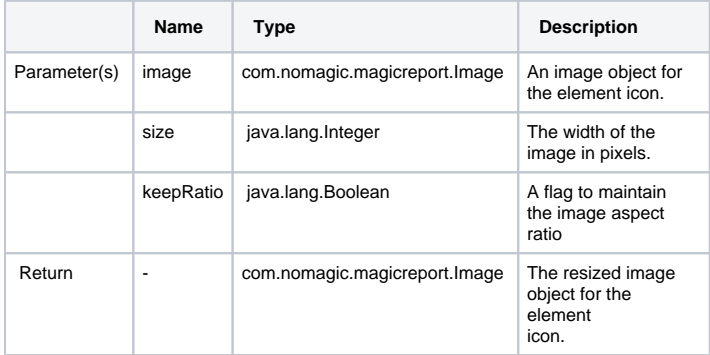

Use **\$image.setSize(\$diagram.image, 200, 200)**, for example, to resize the image's width and height to 200 pixels. The following photos show the result.

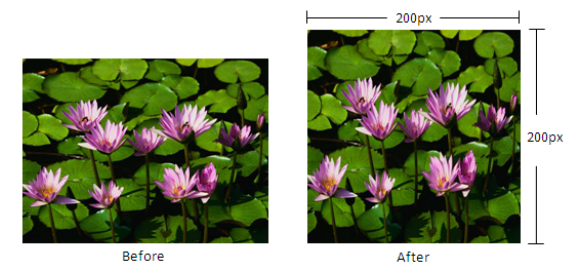

Figure 1: Results of using the image set size function.

Use either **\$image.setWidth(\$diagram.image, 150)** or **\$image.setWidth(\$diagram.image, 150, true)**, for example, to resize the image's width to 150 pixels and maintain the image aspect ratio. The following photos show the result.

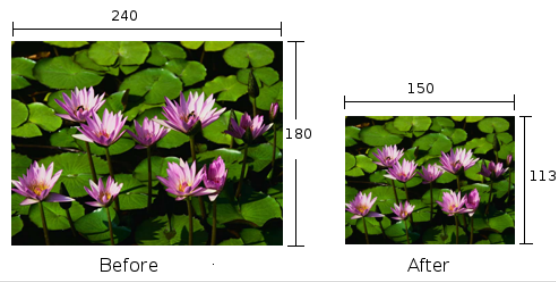

Figure 2: Results of using the image set width function.

Use **\$image.setWidth(\$diagram.image, 150, false)**, for example, to resize the image's width to 150 pixels and ignore the image aspect ratio. The following photos show the result.

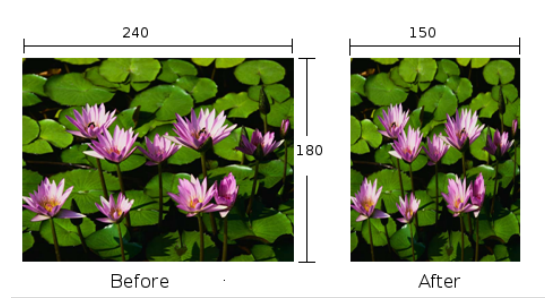

Figure 3: Results of using the image set width function.